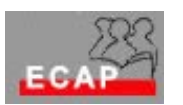

Legga con cura il testo completo di ogni esercizio prima di risolverlo !

Consegni per favore i fogli con la via percorsa per giungere alla soluzione e il risultato finale dopo averli firmati e numerati.

Matematica (max. 10 Punti)

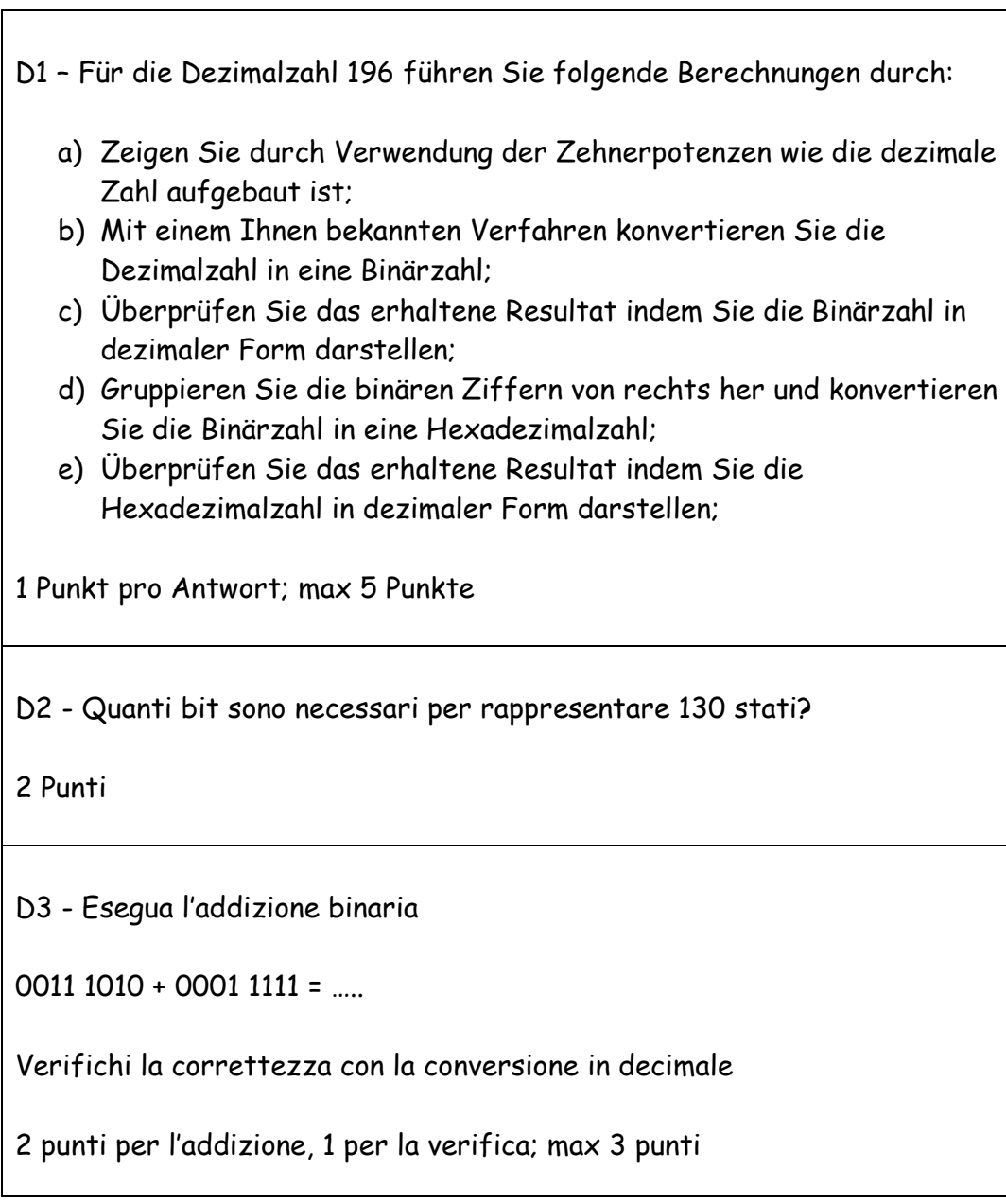

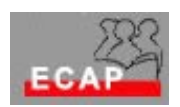

Fondamenti Hardware (max. 10 Punti)

D4 – Le interfacce del PC

- a) Elenchi a quali interfacce del PC e' possibile collegare
	- 1) la stampante
	- 2) il modem analogico
	- 3) lo switch (o l'hub)
	- 4) la web camera

(1 punto per risposta; max 4 punti)

- b) Elenchi le differenze tra la porta seriale e quella parallela. (2 punti)
- c) Con quale termine tecnico è nota la porta seriale? (1 punto)
- d) La porta seriale è realizzata in 2 diverse varianti meccaniche. Quale è la differenza? (1 punto)
- e) Tramite quale cavo e quale connettore la scheda di rete viene connessa con uno switch o con un hub nel caso di rete locale 10BaseT? (2 punti)

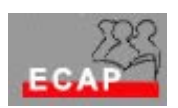

Windows 2000 (max. 20 Punti)

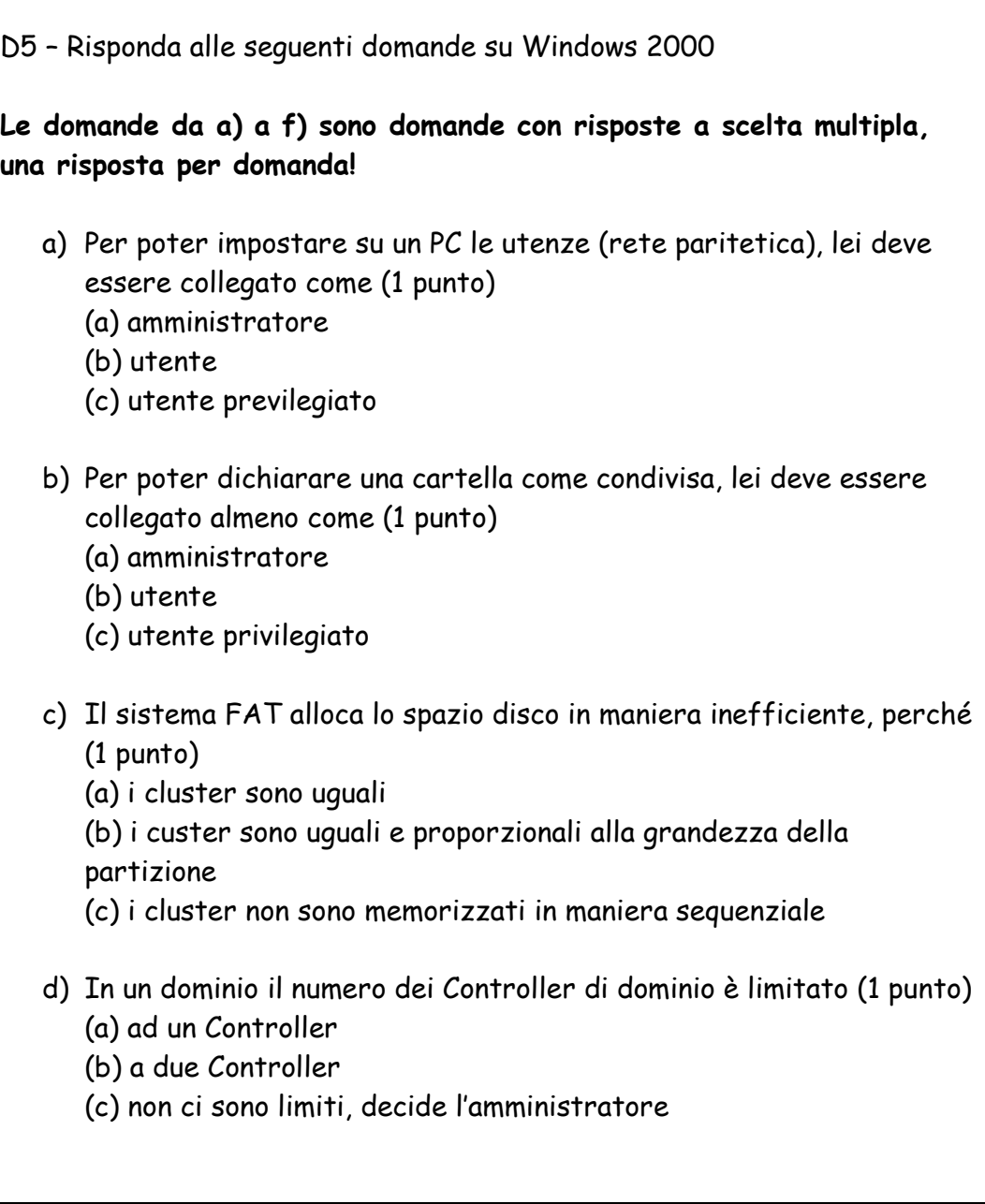

Windows 2000 (max. 20 Punti)

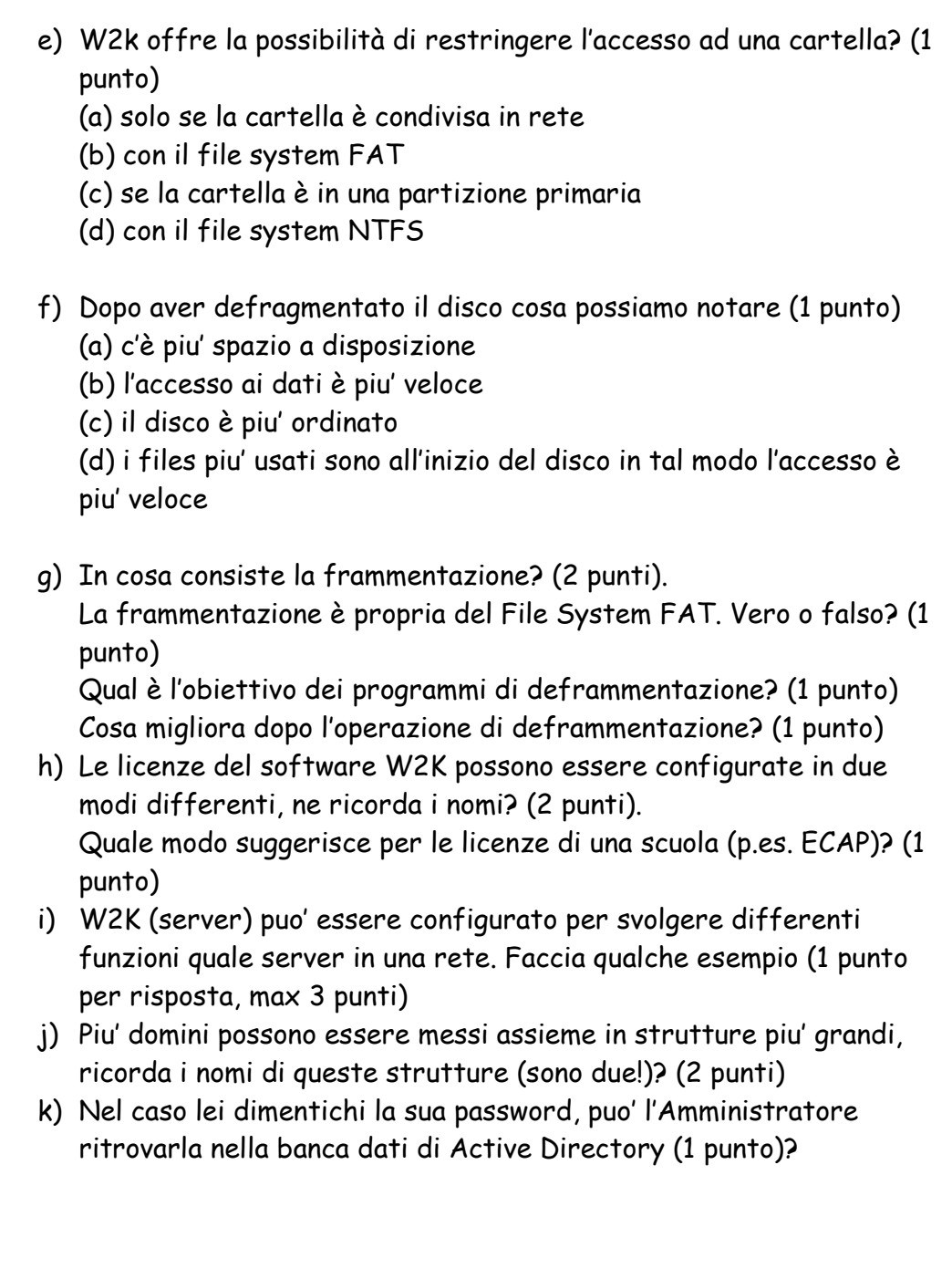

Telematica (max. 20 Punti)

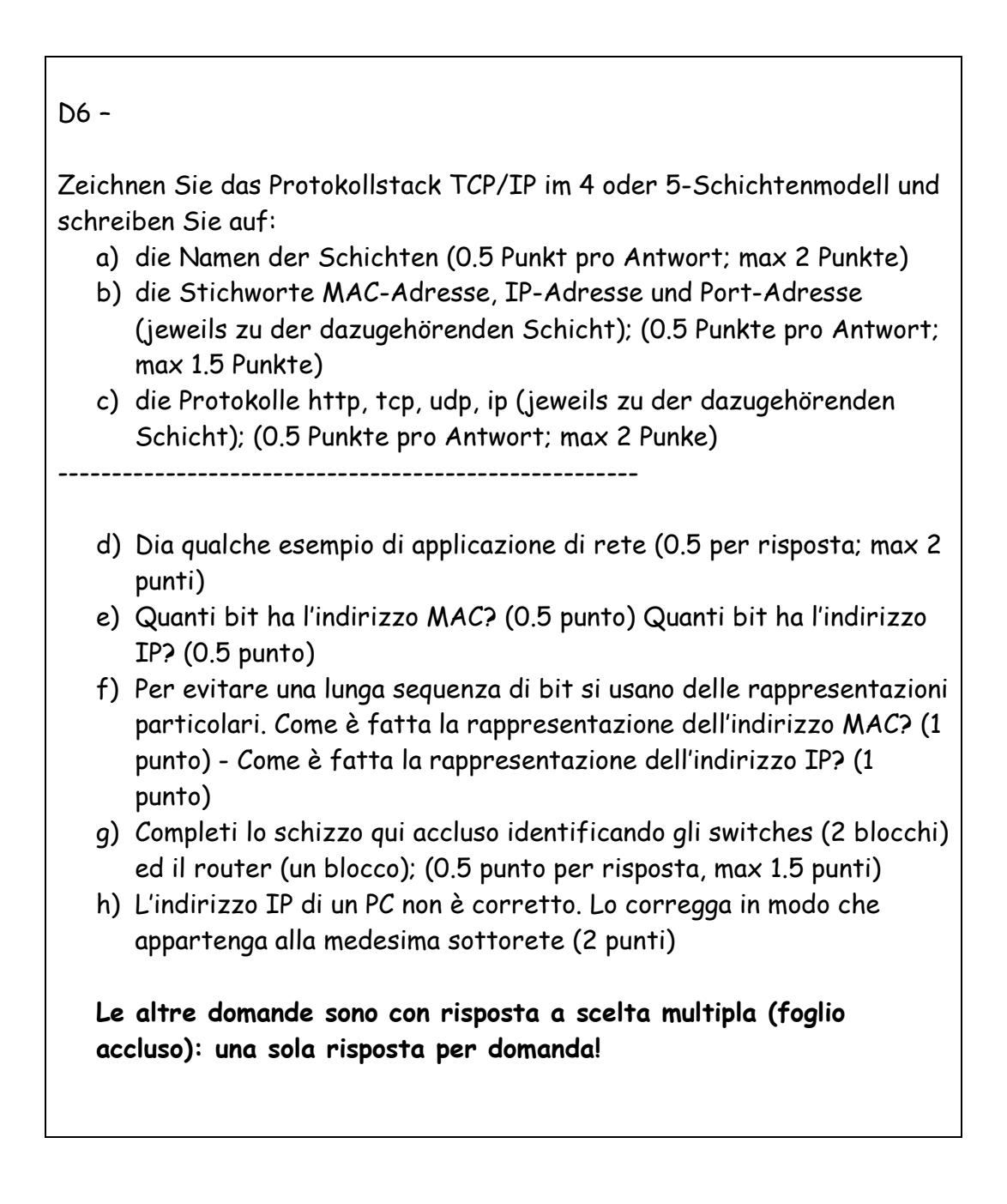

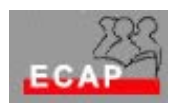

- i) A cosa serve l'indirizzo MAC (1 punto)
	- (a) Per indirizzare una stazione in una rete locale
	- (b) Per peter realizzare la topologia a satella con l'hub
	- (c) Per poter realizzare la topologia a stella con lo switch
- j) Gli indirizzi di classe C servono per indirizzare (1 punto) (d) reti con un numero di host minore di 255
	- (e) reti con un numero di host maggiore di 65536
	- (f) reti con un numero di host maggiore di 256
- k) Quanti bit usa la classe A per codificare le reti? (1 punto)
	- (a) 16
	- (b) 8
	- (c) 24
- l) Un router conosce il cammino di un pacchetto (1 punto)
	- (a) fino alla sua destinazione finale
	- (b) dipende dall'origine del pacchetto
	- (c) fino al prossimo hop
	- (d) dipende dal contenuto del pacchetto
- m) Quanti indirizzi IP ha un router (1 punto)
	- a) uno per essere identificato in maniera univoca
	- b) tanti quante sono le sue schede di rete (adattatori di rete)
	- c) due
	- d) tanti quanti sono configurati dall'amministratore
- n) L'intestazione del protocollo TCP è piu' lunga di quella del protocollo UDP perché (1 punto)
	- a) TCP è un protocollo non connesso, UDP è un protocollo connesso
	- b) TCP è un protocollo connesso, UDP è un protocollo non connesso
	- c) TCP è usato per trasmettere i pacchetti grandi e UDP i pacchetti piccoli

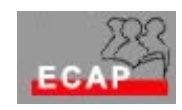

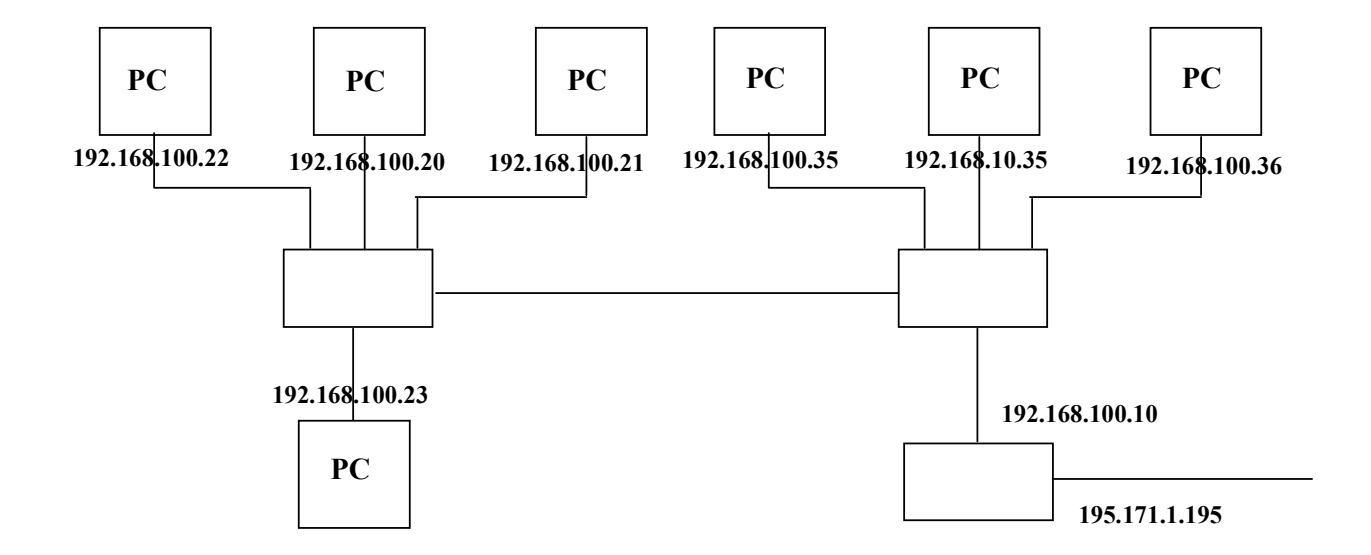